#### Grundlagen der Medieninformatik I

# T12 - 07.01.2021 JPEG und DCT

# Kahoot

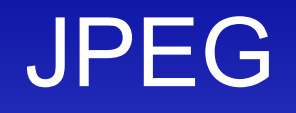

• Nutzt die Eigenarten der Wahrnehmung des Menschen, um das Medium Bild so zu kodieren, dass es die Maschine kompakter speichern kann.

• z.B. Farbe wird nicht so hoch aufgelöst / wahrgenommen wie Helligkeit (Helligkeitsunterschiede werden eher wahrgenommen als Farbunterschiede!) (Sampling)

## Das **JPEG** Verfahren

- 1. Farbraumkonvertierung
- 2. Chroma-Subsampling
- 3. 8x8-Blöcke

 $\rightarrow$  Sampling

- 4. Diskrete Cosinus-Transformation (DCT) **No.** Quantisierung
- 5. (neue) Quantisierung
- 6. Zick-Zack-Scan und Lauflängkodierung
- 7. Huffmankodierung

# 1. Farbraumkonvertierung

• Helligkeit wird von Farbe getrennt – **RGB YCbCr**

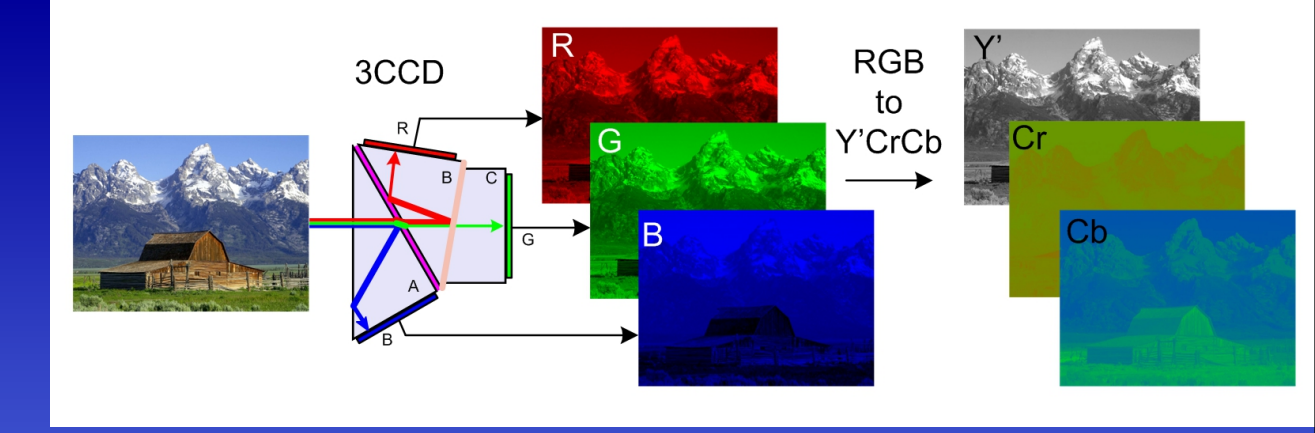

• Dafür wird jeder Pixel nach folgenden Formeln umgerechnet:

 $Y = 0.299 \times R + 0.587 \times G + 0.114 \times B$  $Cb = -0.168736 \times R - 0.331264 \times G + 0.5 \times B$  $Cr = 0.5 \times R - 0.418688 \times G - 0.081312 \times B$ 

# 2. Chroma Subsampling

• Menschen nehmen Farbänderungen nicht so detaliert wahr wie Helligkeitsänderungen

• meist: 2\*2 Pixel zusammenfassen und durch einen Mittelwert ersetzen Chroma

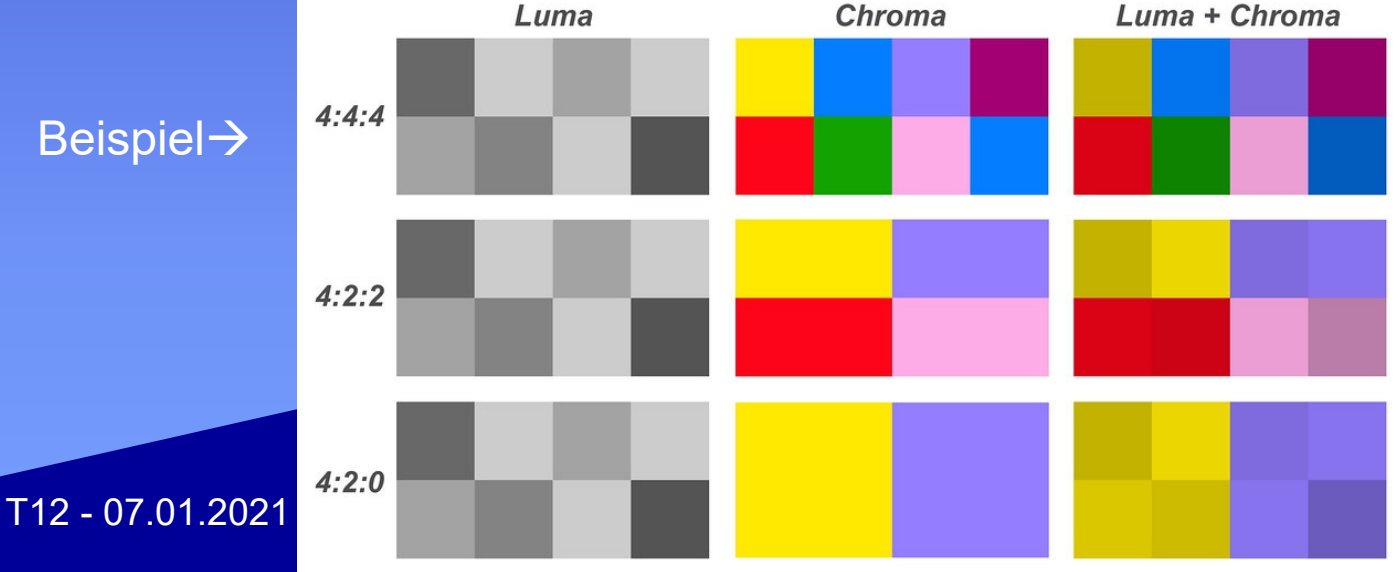

#### 3. 8x8 Blöcke

• Bild wird in 8x8 Blöcke aufgeteilt

• Wurde so abgemacht, da es einfacher ist darauf Mathematische Rechnungen auszuführen (effizienter)

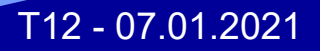

#### Exkurs: (Mathematische-) Summen

- Die Summe einer Formel  $\rightarrow$  Alle elemente von k bis n zusammengerechnet
- D.h.  $n=10$  $\sum k = 0 + 1 + 2 + 3 + 4 + 5 + 6 + 7 + 8 + 9 + 10 = 55$  $k=0$  $\sum_{k=0}^{n=5} (k+1) = (0+1) + (1+1) + (2+1) + (3-1) + (5+1)$  $\sum^{n} (ax+k) = (ax+1) + (ax+2) + ... + (ax+n)$ T12 - 07.01.2021

#### Summe einer Summe

- Berechne erst die innere Summe, dann die Äußere  $\sum_{i=1}^{n} \sum_{j=0}^{n} j = \sum_{i=1}^{n} (0+1+2+3+...+n) = (0+1+...+n) + (0+1+...+n) + ... + (0+1+...+n)$ *n n i*  $i=1$   $j=0$ *n n j n*  $i=1$  $j = \sum_{n=0}^{n} (0 + 1 + 2 + 3 + ... + n) = (0 + 1 + ... + n) + (0 + 1 + ... + n) + ... + (0 + 1 + ... + n)$ 1  $j=0$   $i=1$  $(0 + 1 + 2 + 3 + ... + n) = (0 + 1 + ... + n) + (0 + 1 + ... + n) + ... + (0 + 1 + ... + n)$  $n-1$  Mal  $\rightarrow$  zweite Summe beginnt mit 1
	- In diesem Fall ist "j" die Funktion. Da die Summe von j=0 bis n angegeben ist, setzte ein j=0 bis j=n  $\rightarrow$  (0+1+...+n)
	- Berechne erst **die innere Summe von j**, bekomme somit eine zweite "Funktion" (0+1+...+n), welche dann noch einmal summiert werden muss (**äußere Summe**).
	- Das obere Beispiel "*Wörtlich"*:  $\text{Sum(Sum(j))} = \text{Sum}(0+1+.1+...+n) = (n-1)*(0+1+...+n)$

### 4. Diskrete Cosinus Transformation (DCT)

- Ziel: "Grobes" von "Feinem" im Bild trennen
	- Feines weniger quantisiert abspeichern

- Wird mit folgender Funktion berechnet:
- $\sum_{x=0} \sum_{y=0} f(x, y) \cdot \frac{C_u}{2} \cdot \cos(\frac{2 \cdot x + 1}{16} \cdot u \cdot \pi) \cdot \frac{C_v}{2} \cdot \cos(\frac{2 \cdot y + 1}{16} \cdot v \cdot \pi)$  $-y+1$  $\cdot u \cdot \pi$ ).  $\frac{C_v}{c} \cdot \cos(\frac{2\pi}{c})$  $=\sum_{n=0}^{\infty}\sum_{n=0}^{\infty}f(x,y)\cdot\frac{C_{u}}{2}\cdot\cos(\frac{2\cdot x+1}{2\cdot y}\cdot u-\pi)\cdot\frac{C_{v}}{2}\cdot c(x)$ 0  $\dot{y}=0$ 7  $\int_{0}^{1} f(x, y) \cdot \frac{\mathcal{L}_u}{2} \cdot \cos(\frac{2\pi}{16} \cdot u - \pi) \cdot \frac{\mathcal{L}_v}{2} \cdot \cos(\frac{2\pi}{16} \cdot v \cdot \pi)$  $2 \cdot y + 1$  $\frac{2v+1}{16} \cdot u \cdot \pi \sum_{i=2}^{v} \frac{c_i v}{2} \cdot \cos(\frac{2v+1}{16})$  $2 \cdot x + 1$   $C_v$  $(u, v) = \sum_{x=0}^{v} \sum_{y=0}^{v} f(x, y) \cdot \frac{c_u}{2} \cdot \cos(\frac{2 \cdot x + 1}{16})$ *x* = 0 *ý* = 0  $F(u, v) = \sum_{i=1}^{7} \sum_{i=1}^{7} f(x, y) \cdot \frac{C_u}{2} \cdot \cos(\frac{2 \cdot x + 1}{4 \cdot \epsilon} \cdot u \cdot \pi) \cdot \frac{C_v}{2} \cdot \cos(\frac{2 \cdot y + 1}{4 \cdot \epsilon} \cdot v \cdot \pi)$ 
	- x,y Koordinaten des berechneten Pixel
	- f(x,y) Helligkeit des Pixels x,y
	- Typisch: F größer bei niedrigen Frequenzen

# 5. (neue) Quantisierung

• Rechtfertigung: Menschen nehmen in feinen Details helligkeitsunterschiede weniger genau wahr

#### • Verfahren:

- Definiere Tabelle Q
- Q(u,v) sagt, wie genau F(u,v) gespeichert wird
- runde F(u,v) auf ganze Q(u,v)

$$
F^{2}(u,v) = Round\left(\frac{F(u,v)}{Q(u,v)}\right)
$$

T12 - 07.01.2021

) and the set of  $\mathcal{L}$ 

 $(u, v)'$ 

 $(u, v)$ 

### Beispiel

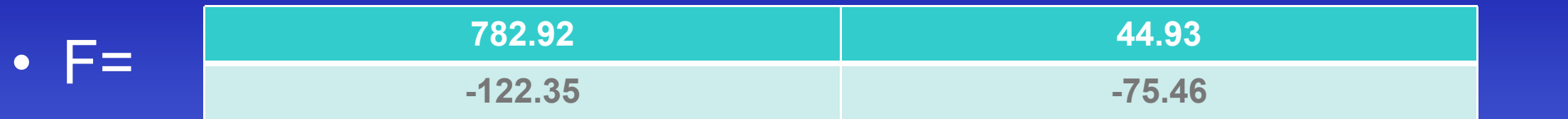

• Quantisierungstabelle:

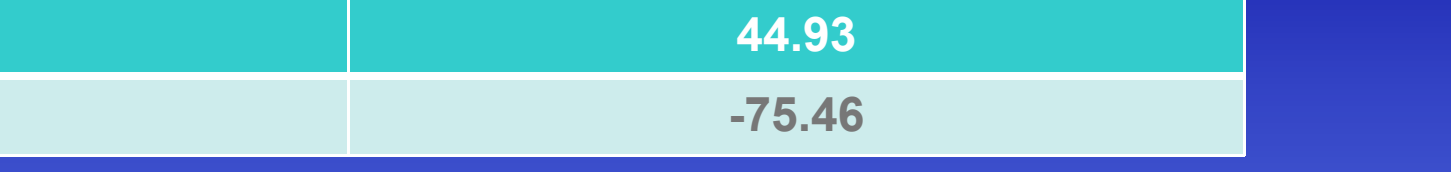

 $\left| \right\rangle$ 

 $(u, v)'$ 

 $(u, v)$ 

 $(u, v) = Round(\frac{1 - (u, v)}{Q(u, v)})$ 

 $F^{\mathcal{Q}}(u,v) = \text{Round}\left(\frac{F(u,v)}{g(u,v)}\right)$ 

• Dann bekommen wir nach Anwendung der Formel auf jeden Wert:

 $T12 - 07.01.2021$   $T2 - T2 = 07.01.2021$ 

**78 3**

**-8 -4**

# 6. Zick-Zack Scan und Lauflängkodierung

- Gehe mit Zick-zack scan über die Tabelle und schreibe dabei Tupel auf **(a,b)** (Kodierung)
- a = die Anzahl der 0-ellen bis zur nächsten **nicht-Null** Zahl
	- Wenn nur noch 0en, dann  $(a,b) = (0,0)$
- b = die nächste Zahl

• Ausgabe (Beispiel Rechts):  $(0,78)$   $(0,3)$   $(0,-8)$   $(1,-4)$   $(0,7)$   $(0,-1)$   $(1,-1)$   $(3,-2)$ <br> $(0,1)$   $(1,1)$   $(0,1)$   $(0,-1)$   $(0,0)$ 

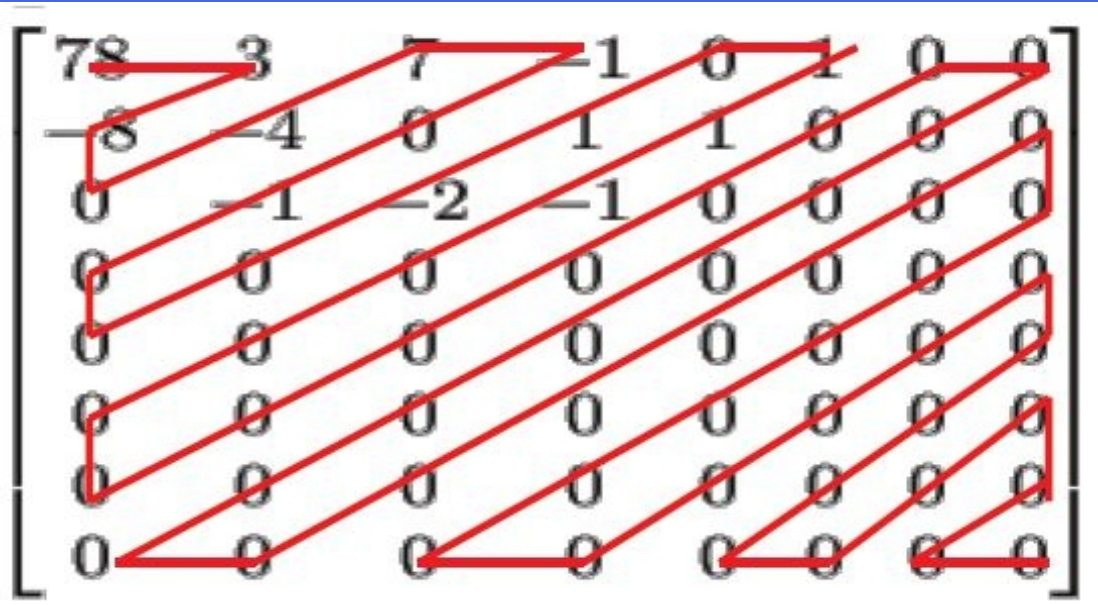

# 7. Huffman Kodierung

• Kodiere die Tupel aus 6 mithilfe eines Huffman-Baums

• Schreibe dann die kodierte Bitfolge auf

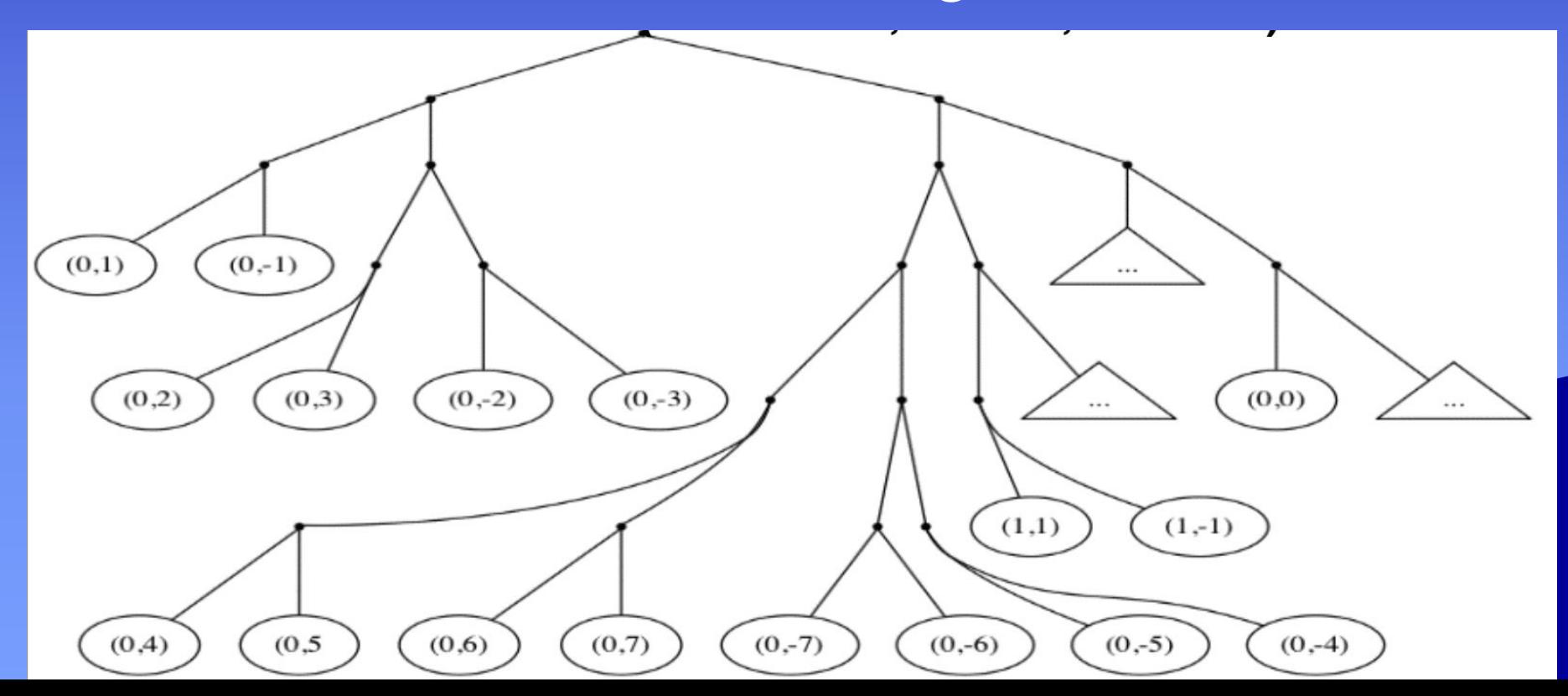

#### Arbeitsblatt #1

- Einfach Einsetzen in die Formel, nicht viel Überlegen!
	- Sieht zwar schwer aus, ist es aber wirklich nicht :)

Die Formel (1) definiert (wie im Übungszettel 5) eine 2\*2 DCT. Formel (2) legt dazu die speziellen Zahlen  $c_0$  und  $c_1$  fest. Formel (3) gibt einige wichtige Funktionswerte von cos an.

$$
F(u, v) = \sum_{x=0}^{1} \sum_{y=0}^{1} f(x, y) \cdot c_u \cdot \cos\left(\frac{2 \cdot x + 1}{4} \cdot u \cdot \pi\right) \cdot c_v \cdot \cos\left(\frac{2 \cdot y + 1}{4} \cdot v \cdot \pi\right), u, v = 0 \dots 1 \quad (1)
$$

$$
c_0 = \frac{1}{\sqrt{2}}, \quad c_1 = 1 \tag{2}
$$

$$
\cos\left(\frac{0}{4}\cdot\pi\right) = 1, \cos\left(\frac{1}{4}\cdot\pi\right) = \frac{1}{\sqrt{2}}, \cos\left(\frac{2}{4}\cdot\pi\right) = 0, \cos\left(\frac{3}{4}\cdot\pi\right) = \frac{-1}{\sqrt{2}}, \cos\left(\frac{4}{4}\cdot\pi\right) = -1 \tag{3}
$$

Rechne Schritt für Schritt eine möglichst weit vereinfachte Formel für F(0,1) aus:

$$
F(u, v)
$$
  
\n
$$
F(0,1) \rightarrow u = 0, v = 1
$$
  
\n
$$
F(0,1) \rightarrow u = 0, v = 1
$$
  
\n
$$
F(0,1) = \sum_{x=0}^{1} \sum_{y=0}^{1} f(x, y) \cdot C_0 \cdot \cos(\frac{2x+1}{4} \cdot 0 \cdot \pi) \cdot C_1 \cdot \cos(\frac{2y+1}{4} \cdot 1 \cdot \pi)
$$
  
\n
$$
F(0,1) = \sum_{x=0}^{1} \sum_{y=0}^{1} f(x, y) \cdot \frac{1}{\sqrt{2}} \cdot \cos(\frac{2x+1}{4} \cdot 0 \cdot \pi) \cdot 1 \cdot \cos(\frac{2y+1}{4} \cdot 1 \cdot \pi)
$$
  
\n
$$
F(0,1) = \sum_{x=0}^{1} \sum_{y=0}^{1} f(x, y) \cdot \frac{1}{\sqrt{2}} \cdot \cos(0) \cdot \cos(\frac{2y+1}{4} \cdot \pi)
$$
  
\n
$$
F(0,1) = \sum_{y=0}^{1} (f(0, y) \cdot \frac{1}{\sqrt{2}} \cdot \cos(0) \cdot \cos(\frac{2y+1}{4} \cdot \pi) + f(t, y) \cdot \frac{1}{\sqrt{2}} \cdot \cos(0) \cdot \cos(\frac{2y+1}{4} \cdot \pi))
$$
  
\n
$$
F(0,1) = f(0,0) \cdot \frac{1}{\sqrt{2}} \cdot \cos(0) \cdot \cos(\frac{1}{4} \cdot \pi) + f(0,1) \cdot \frac{1}{\sqrt{2}} \cdot \cos(0) \cdot \cos(\frac{2 \cdot 1 + 1}{4} \cdot \pi)
$$
  
\n
$$
+ f(1,0) \cdot \frac{1}{\sqrt{2}} \cdot \cos(0) \cdot \cos(\frac{1}{4} \cdot \pi) + f(1,1) \cdot \frac{1}{\sqrt{2}} \cdot \cos(0) \cdot \cos(\frac{2 \cdot 1 + 1}{4} \cdot \pi)
$$
  
\n
$$
T12 \cdot 07012021
$$

$$
F(0,1) = f(0,0) \cdot \frac{1}{\sqrt{2}} \cdot \cos(0) \cdot \cos(\frac{1}{4} \cdot \pi) + f(0,1) \cdot \frac{1}{\sqrt{2}} \cdot \cos(0) \cdot \cos(\frac{2 \cdot 1 + 1}{4} \cdot \pi)
$$
  
+  $f(1,0) \cdot \frac{1}{\sqrt{2}} \cdot \cos(0) \cdot \cos(\frac{1}{4} \cdot \pi) + f(1,1) \cdot \frac{1}{\sqrt{2}} \cdot \cos(0) \cdot \cos(\frac{2 \cdot 1 + 1}{4} \cdot \pi)$   

$$
F(0,1) = f(0,0) \cdot \frac{1}{\sqrt{2}} \cdot 1 \cdot \frac{1}{\sqrt{2}} + f(0,1) \cdot \frac{1}{\sqrt{2}} \cdot 1 \cdot \frac{-1}{\sqrt{2}} + f(1,0) \cdot \frac{1}{\sqrt{2}} \cdot 1 \cdot \frac{1}{\sqrt{2}} + f(1,1) \cdot \frac{1}{\sqrt{2}} \cdot 1 \cdot \frac{-1}{\sqrt{2}}
$$
  

$$
F(0,1) = f(0,0) \cdot \frac{1}{2} - f(0,1) \cdot \frac{1}{2} + f(1,0) \cdot \frac{1}{2} - f(1,1) \cdot \frac{1}{2}
$$
  

$$
F(0,1) = \frac{1}{2} (f(0,0) - f(0,1) + f(1,0) - f(1,1))
$$

# Arbeitsblatt #2

#### **Medieninformatik 1, Arbeitsblatt JPEG 2**

Wir arbeiten in dieser Aufgabe mit 2\*2 Blöcken, wie im Übungszettel, nicht 8\*8-Blöcke wie im Original-JPEG-Verfahren. Gegeben ist eine 2\*2 DCT als Ergebnis des "DCT"-Schrittes der JPEG-Kodierung. Führe nun die folgenden Schritte der JPEG-Kodierung von Hand aus. Die benötigten Zusatzdaten stehen jeweils rechts daneben.

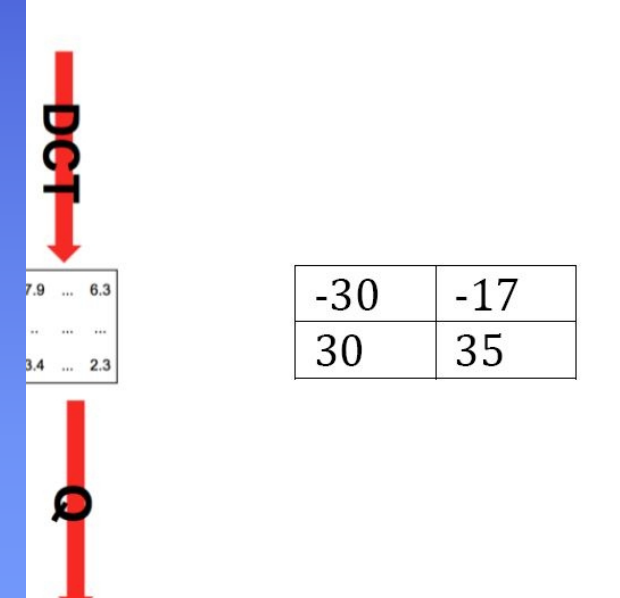

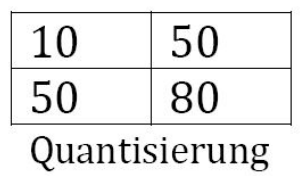

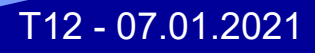

# Lösung

• 1. Schritt: Benutze die Formel

$$
F^{Q}(u,v) = Round\left(\frac{F(u,v)}{Q(u,v)}\right)
$$

• Bekomme somit:

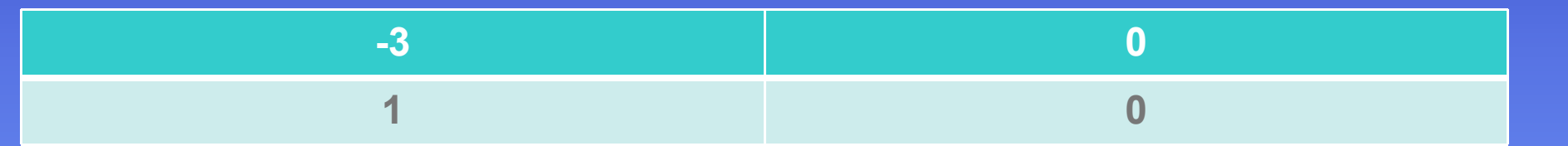

- $F(0,0) = Round(-30/10) = -3,$
- $F(0,1) = Round(-17/50) = 0,$
- $F(1,0) = Round(30/50) = 1$ ,
- $F(1,1) = Round(35/80) = 0$

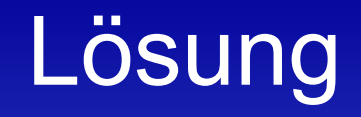

• 2. Schritt: Zick-zack scan und Lauflängkodierung

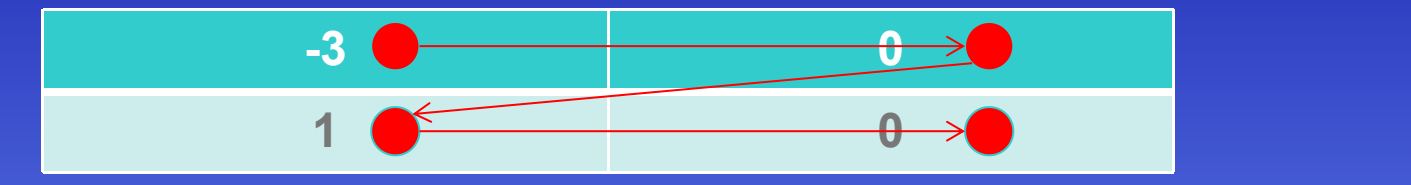

- Keine 0-en vor der -3 also (0,-3)
- Dann eine 0 vor der 1 also (1,1)
- Keine Zahlen mehr nach der 0 also (0,0)

• Bekomme also:  $(0,-3),(1,1),(0,0)$ 

# **Lösung**

• 3. Schritt: Huffmankodierung – Eingabe: (0,-3),(1,1),(0,0)

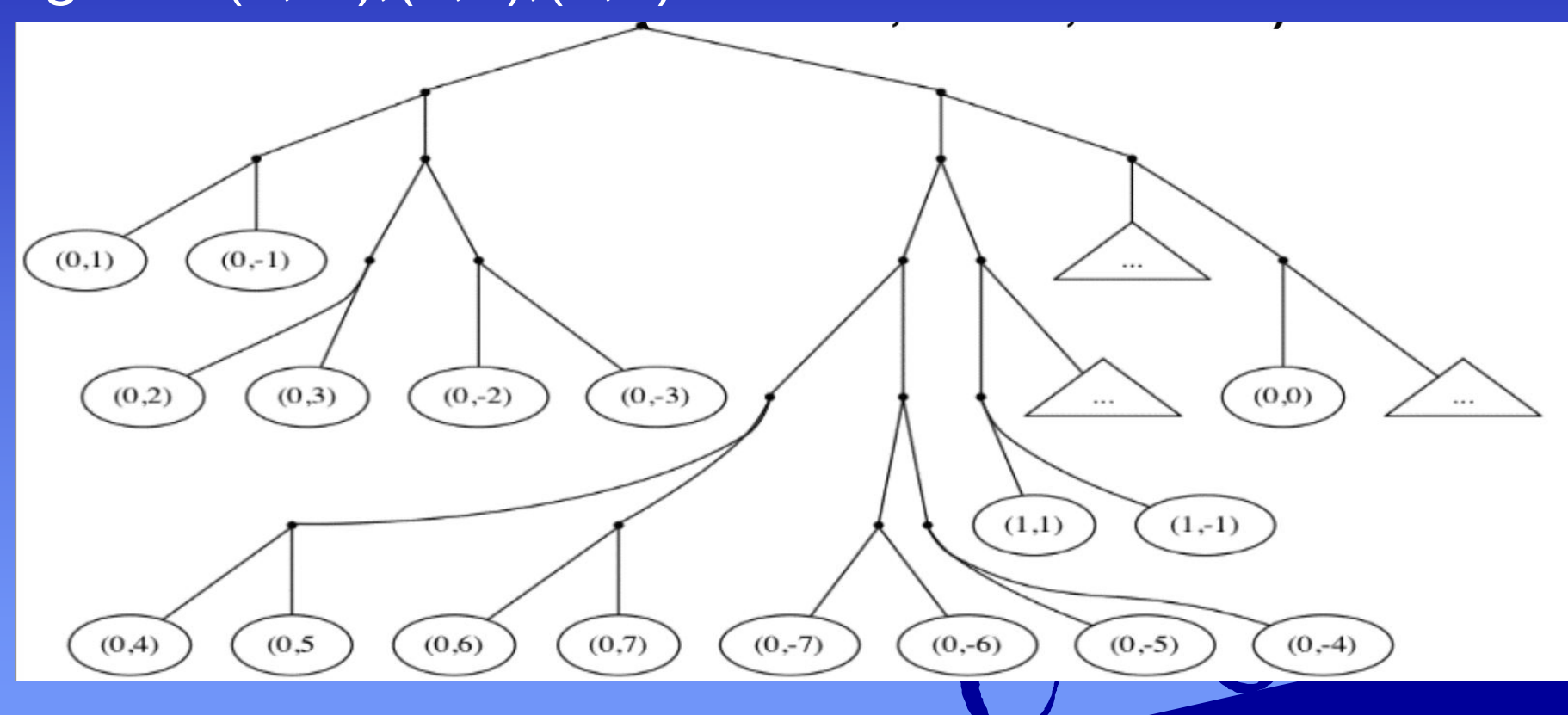

• Ausgabe: 0111 10100 1110

## Übungsblatt 8 - Abgabe bis 17.01, 20:00 auf StudIP

#### Übung 5: JPEG

#### EINZELAUFGABE, 10 Punkte, Abgabe 17.01.2020, 20:00 Uhr in Stud.IP

- 1. Chroma-Subsampling: Berechne, um welchen Faktor das Chroma-Subsampling die Datenmenge reduziert (2\*2 Subsampling, R, G, B, Y, Cb, Cr alle 8 bit). Begründe die Antwort.  $1P$
- 2. 2<sup>\*</sup>2 DCT: Formel (1) definiere eine DCT auf einem 2<sup>\*</sup>2 Bild, die wir in Übungsaufgabe 3 benutzen wollen in Analogie zur 8\*8 DCT in der Vorlesung. Glücklicherweise vereinfacht sich die Formel stark, wenn man sie explizit für ein konkretes u und v aufschreibt. Zum Beispiel ergibt sich für  $u = 0$ ,  $v = 1$  Gleichung (4). Schreibe analog explizite und soweit wie möglich vereinfachte Formeln für  $F(0,0)$ ,  $F(1,0)$  und  $F(1,1)$  auf. Gib einen detaillierten Rechenweg (gerne handschriftlich abfotografiert ins .pdf integriert). Tipp: (3) gibt einige wichtige Funktionswerte von cos an.  $3P$

$$
F(u, v) = \sum_{x=0}^{1} \sum_{y=0}^{1} f(x, y) \cdot c_u \cdot \cos\left(\frac{2 \cdot x + 1}{4} \cdot u \cdot \pi\right) \cdot c_v \cdot \cos\left(\frac{2 \cdot y + 1}{4} \cdot v \cdot \pi\right), u, v = 0 \dots 1 \quad (1)
$$

$$
c_0 = \frac{1}{\sqrt{2}}, \quad c_1 = 1 \tag{2}
$$

$$
\cos\left(\frac{0}{4}\cdot\pi\right) = 1, \cos\left(\frac{1}{4}\cdot\pi\right) = \frac{1}{\sqrt{2}}, \cos\left(\frac{2}{4}\cdot\pi\right) = 0, \cos\left(\frac{3}{4}\cdot\pi\right) = \frac{-1}{\sqrt{2}}, \cos\left(\frac{4}{4}\cdot\pi\right) = -1 \tag{3}
$$

$$
F(0,1)=\frac{1}{2}(f(0,0)+f(1,0)-f(0,1)-f(1,1))
$$
\n(4)

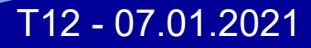

#### Das wars mal wieder!

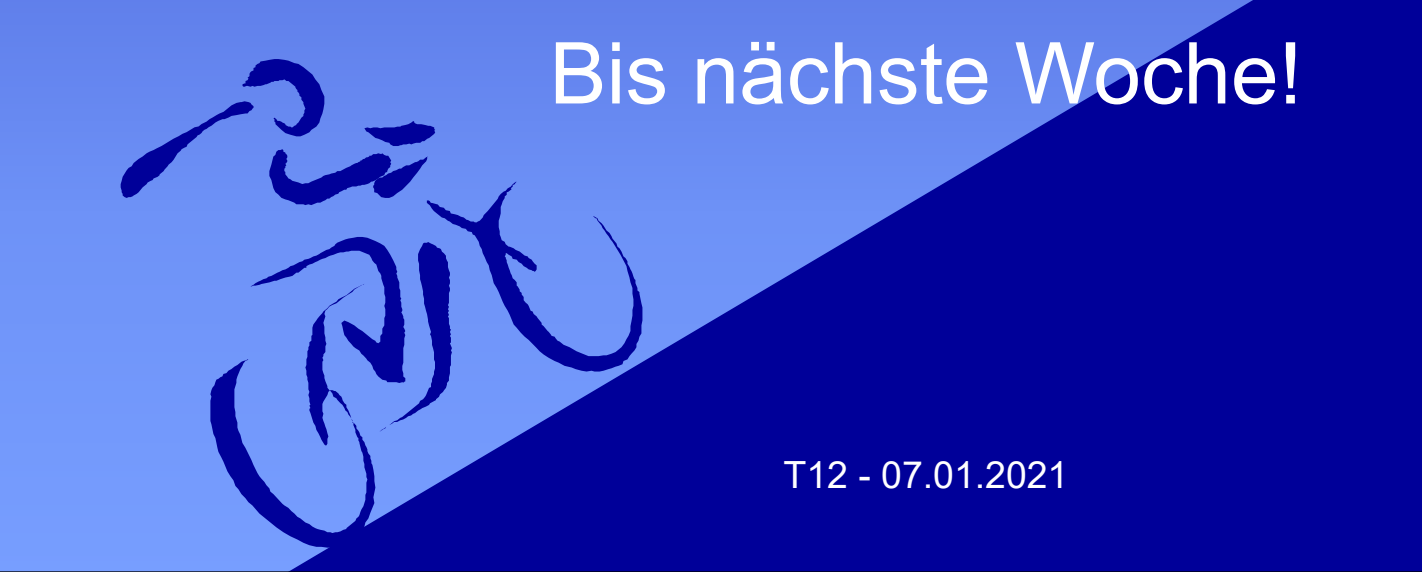